# Fortinet NSE8\_811 Exam

Fortinet NSE 8 Written Exam (NSE8\_811) Exam

Questions & Answers

Demo

# Version: 4.0

#### Question: 1

Refer to the exhibit.

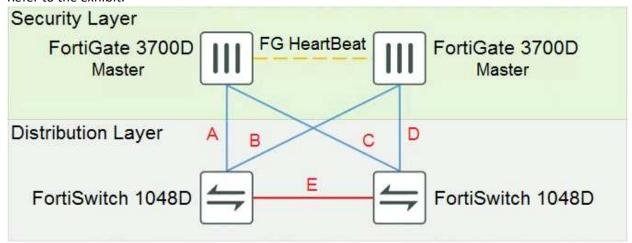

The exhibit shows a full-mesh topology between FortiGate and FortiSwitch devices. To deploy this configuration, two requirements must be met:

- 20 Gbps full duplex connectivity is available between each FortiGate and the FortiSwitch devices
- The FortiGate HA must be in AP mode

Referring to the exhibit, what are two actions that will fulfill the requirements? (Choose two.)

- A. Configure the master FortiGate with one LAG and FortiLink split interface disabled on ports connected to cables A and C and make sure the same ports are used for cables B and D on the slave.
- B. Configure the master FortiGate with one LAG and FortiLink split interface enabled on ports connected to cables A and C and make sure the same ports are used for cables B and D on the slave.
- C. Configure both FortiSwitch devices as peers with ICL over cable E, create one MCLAG on ports connected to cables A and C, and create another MCLAG on ports connected to cables B and D.
- D. Configure both FortiSwitch devices as peers with ISL over cable E, create one MCLAG on ports connected to cables A and C, and create another MCLAG on ports connected to cables B and D.

### **Question: 2**

You want to manage a FortiCloud service. The FortiGate shows up in your list devices on the FortiCloud Web site, but all management functions are either missing or grayed out.

Which statement a correct in this scenario?

- A. The managed FcrtGate a running a version of ForflOS that is either too new or too for FortCloud.
- B. The managed FortiGate requires that a FortiCloud management license be purchased and applied.
- C. You must manually configure system control-management on the FortiGate CLI and set the management type to fortiguard.
- D. The management tunnel mode on the managed FortiGate must be changed to normal.

Exhibit

**Questions & Answers PDF** 

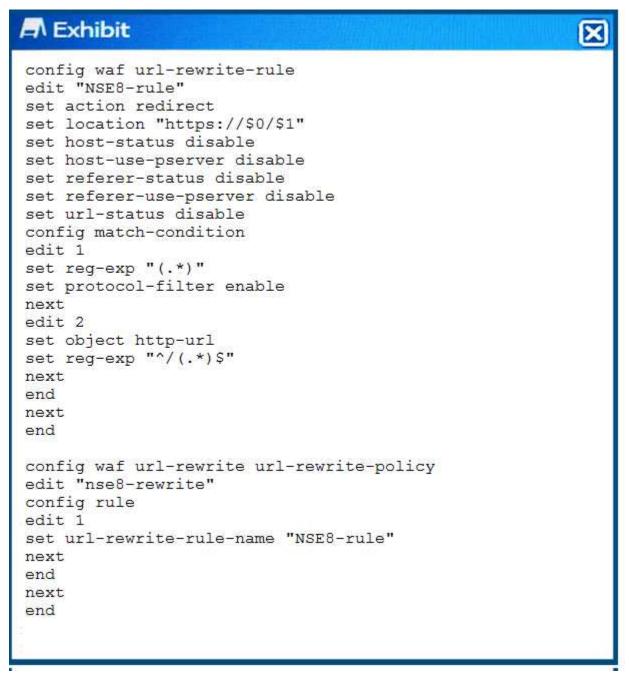

Click the Exhibit button. The exhibit shows the steps for creating a URL rewrite policy on a FortiWeb. Which statement represents the purpose of this policy?

- A. The policy redirects all HTTP URLs to HTTPS.
- B. The policy redirects all HTTPS URLs to HTTP.
- C. The policy redirects only HTTPS URLs containing the ^/ (. \*) S string to HTTP.
- D. The pokey redirects only HTTP URLs containing the \(^/\) ( .\*)S string to HTTPS.

Answer: A

Explanation:

https://help.fortinet.com/fweb/581/Content/FortiWeb/fortiweb-admin/application\_delivery.htm#application\_delivery\_1557589163\_940788

## Question: 4

You are asked to add a FortiDDoS to the network to combat detected slow connection attacks such as Slowloris.

Which prevention mode on FortiDDoS will protect you against this specific type of attack?

- A. aggressive aging mode
- B. rate limiting mode
- C. blocking mode
- D. asymmetric mode

Answer: A

#### Explanation:

https://help.fortinet.com/fddos/4-3-0/FortiDDoS/Understanding FortiDDoS Prevention Mode.htm

# **Question: 5**

You are building a FortiGala cluster which is stretched over two locations. The HA connections for the cluster are terminated on the data centers. Once the FortiGates have booted, they do form a cluster. The network operators inform you that CRC eoors are present on the switches where the FortiGAtes are connected.

What would you do to solve this problem?

- A. Replace the caables where the CRC errors occur.
- B. Change the ethertype for the HA packets.
- C. Set the speedduplex setting to 1 Gbps /Full Duplex.
- D. Place the HA interfaces in dedicated VLANs.

Answer: B

#### Explanation:

https://help.fortinet.com/fos60hlp/60/Content/FortiOS/fortigate-high-availability/HA failoverHeartbeat.htm#Heartbea